# Типовые вопросы клиентов

и пути их решения

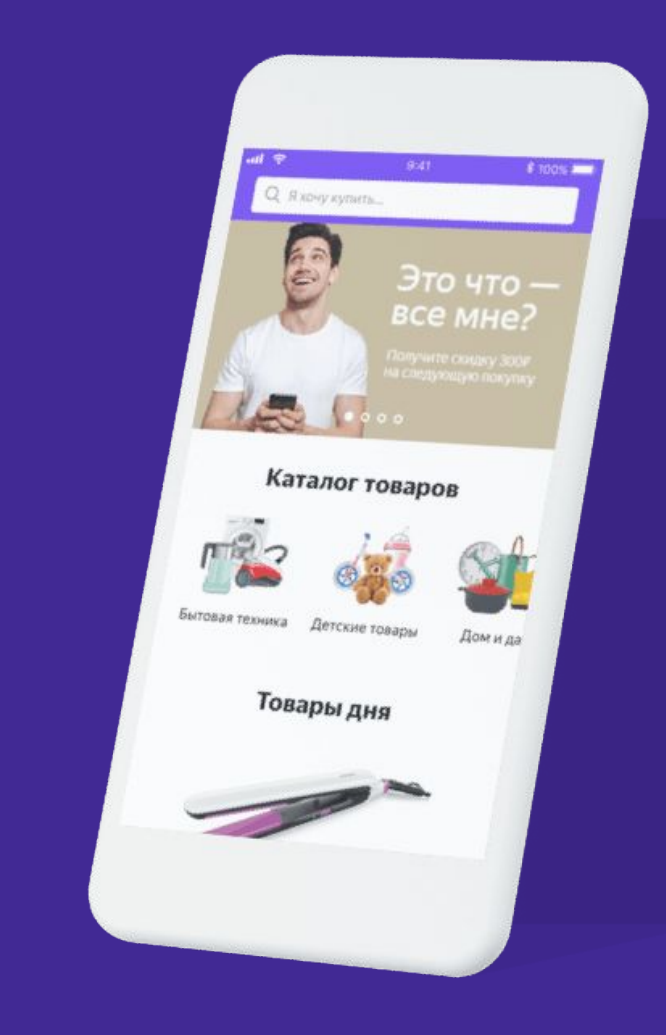

## Содержание

- Поиск и оформление заказа
- Управление заказом
- Отслеживание и доставка заказа
- Оплата, купоны и промокоды
- Проблемы с товаром после получения

#### Возврат товара

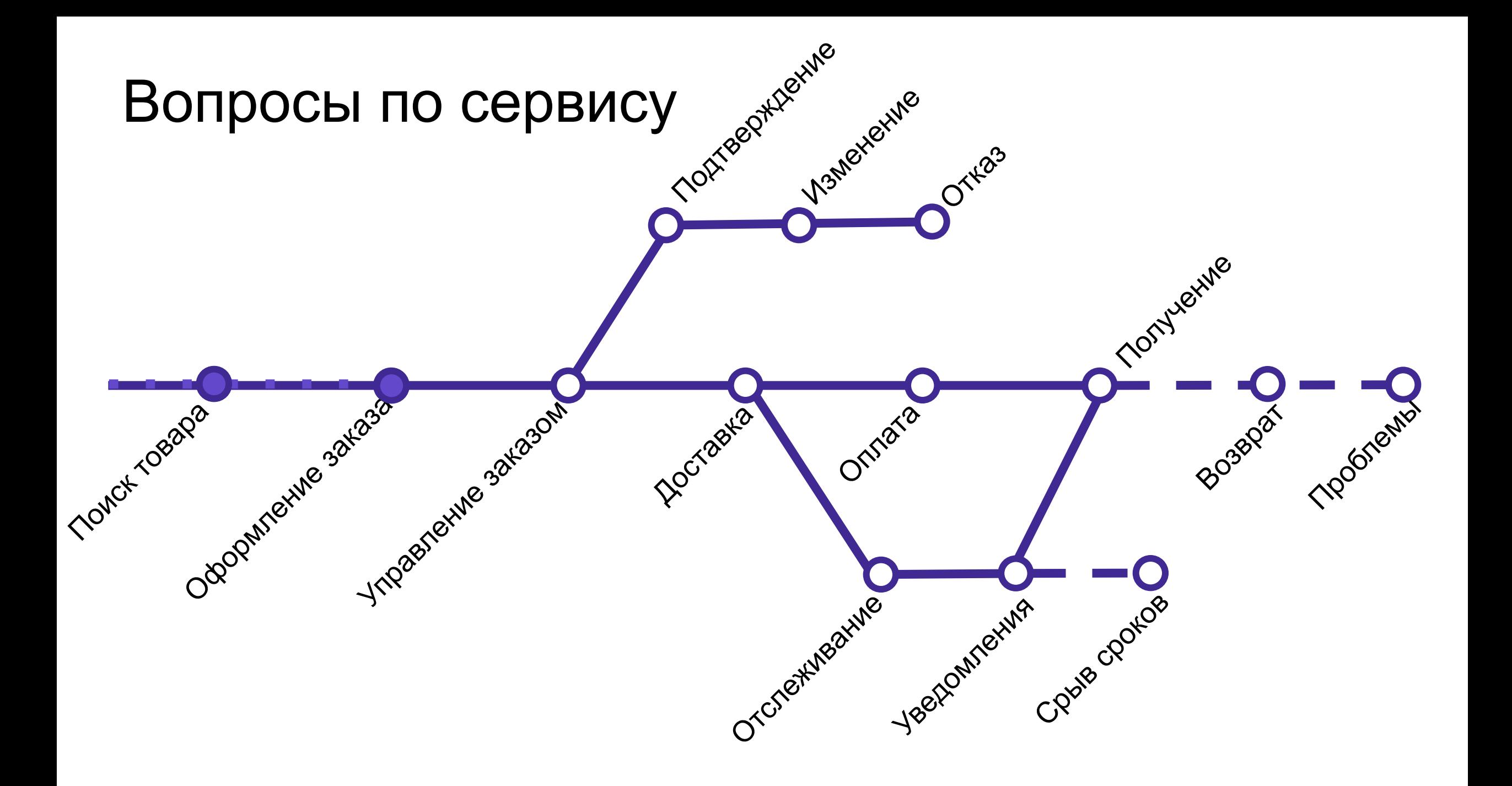

### Поиск товара – типовые вопросы

Как найти товар?

- •Поиск на сайте
- •Дерево категорий
- •Просмотр страниц
- •Раздел «Скидки»
- Где посмотреть характеристики?
- •На карточке товара •На Я.Маркете •На странице производителя
- А какие гарантии? •Сделать запрос на уточнение
- •Незаполненные талоны в заказе •Высылаем по запросу\*
- •При обращении достаточно чека
- У меня ошибка при поиске! •Не воспроизводится – объясняем •Воспроизводится – делаем заявку

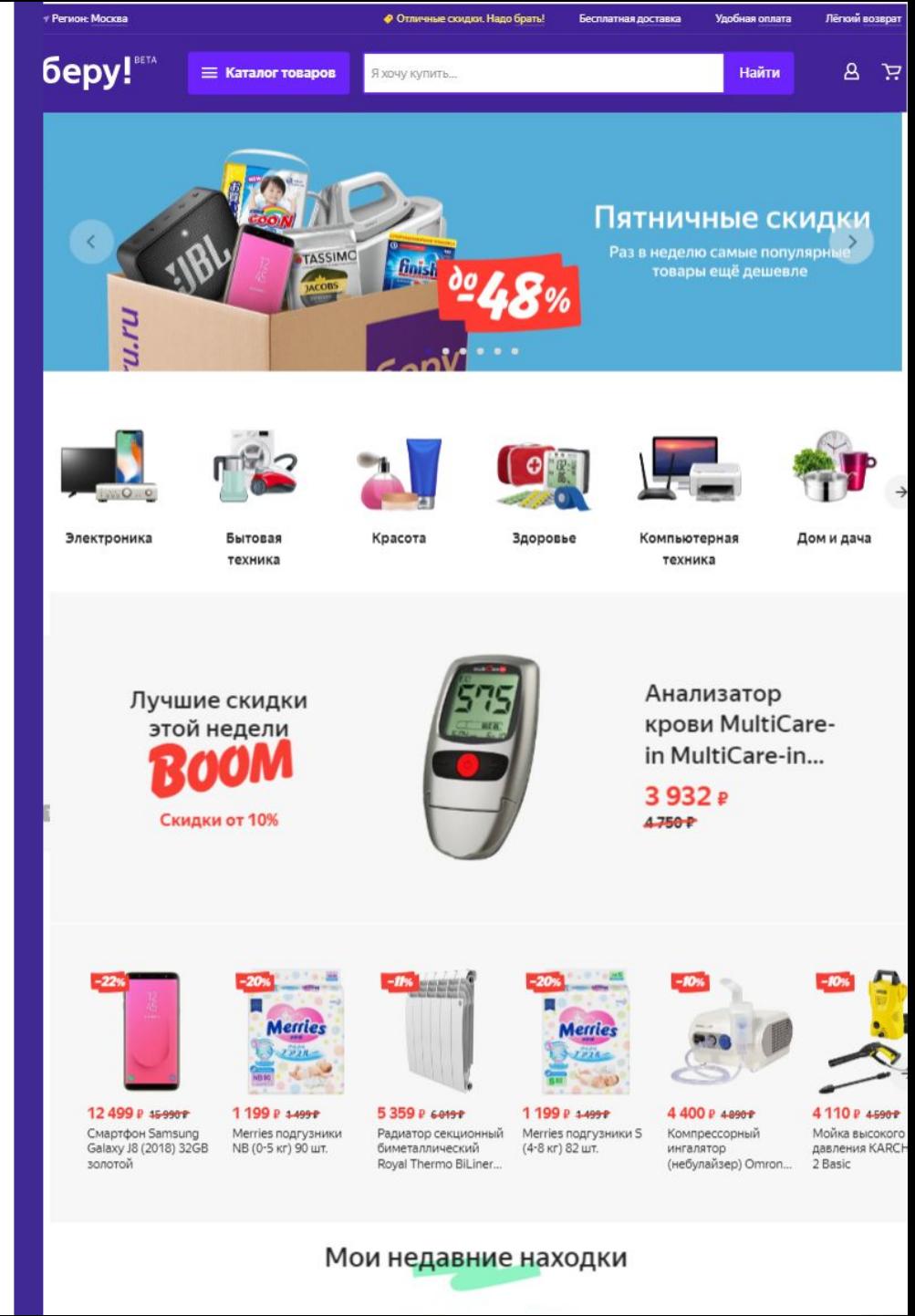

## Оформление заказа

Нет доставки по указанному адресу

•Превышены вес/Габариты товара •Редкий или некорректный адрес •Превышено число акционных товаров

Ошибка в приложении

•Старая OS на телефоне/планшете Android 5 и выше

IOS 8 и выше

•Неоригинальная OS

- •Старая версия приложения Проблемы после оформления
- •«Опасный груз» не доставляем
- •Многоместные заказы

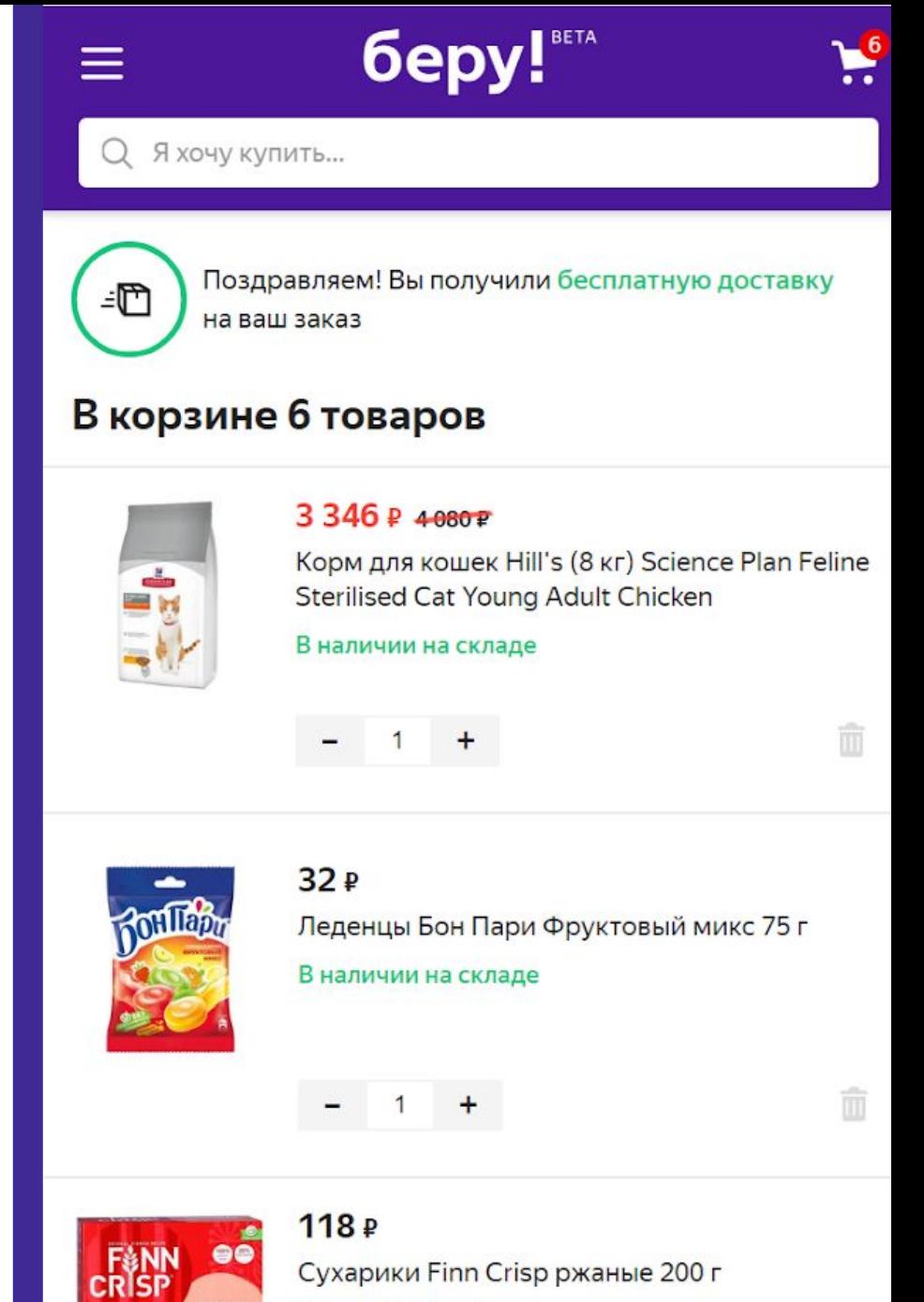

В наличии на складе

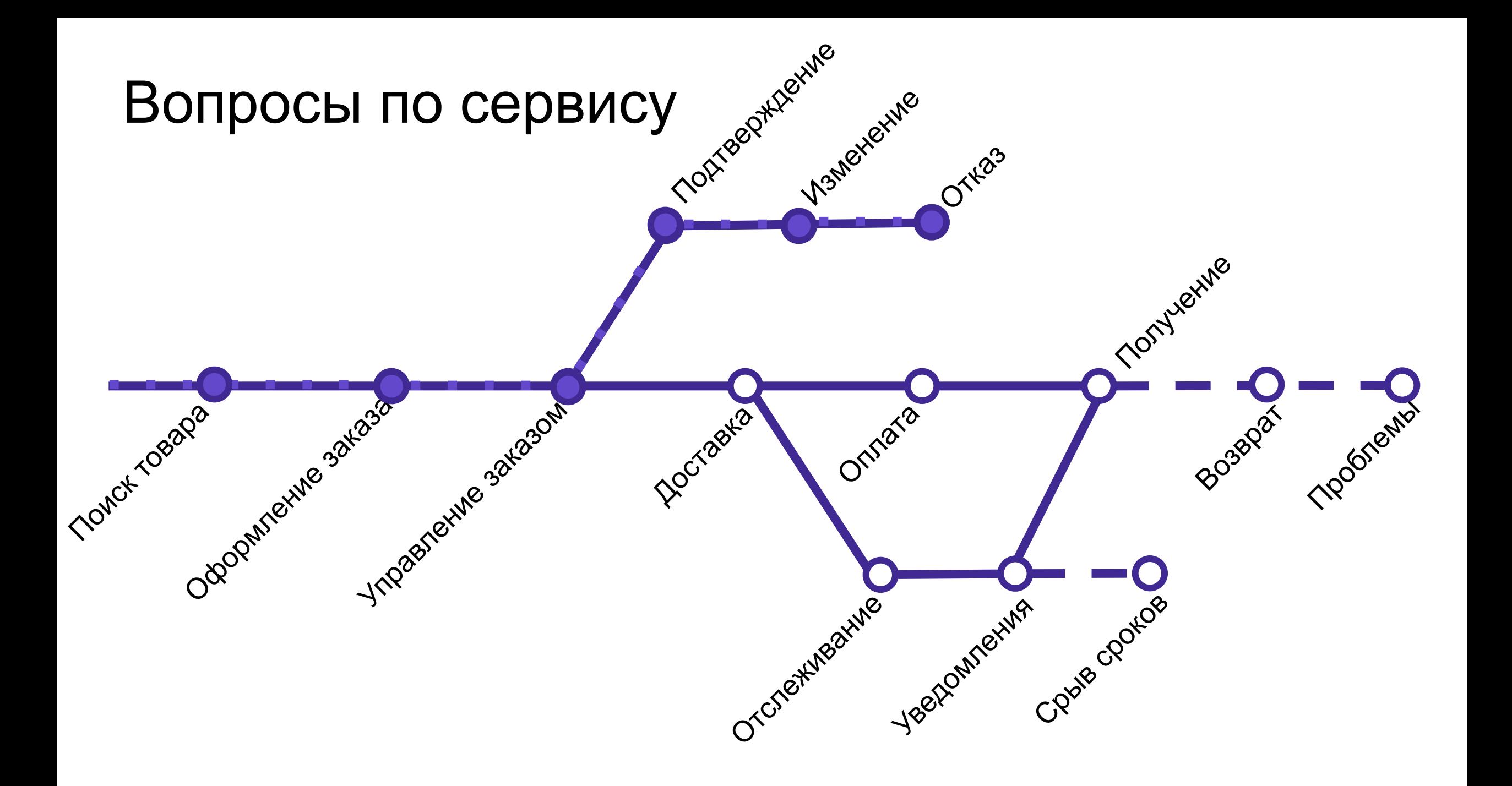

### Подтверждение на входящем звонке

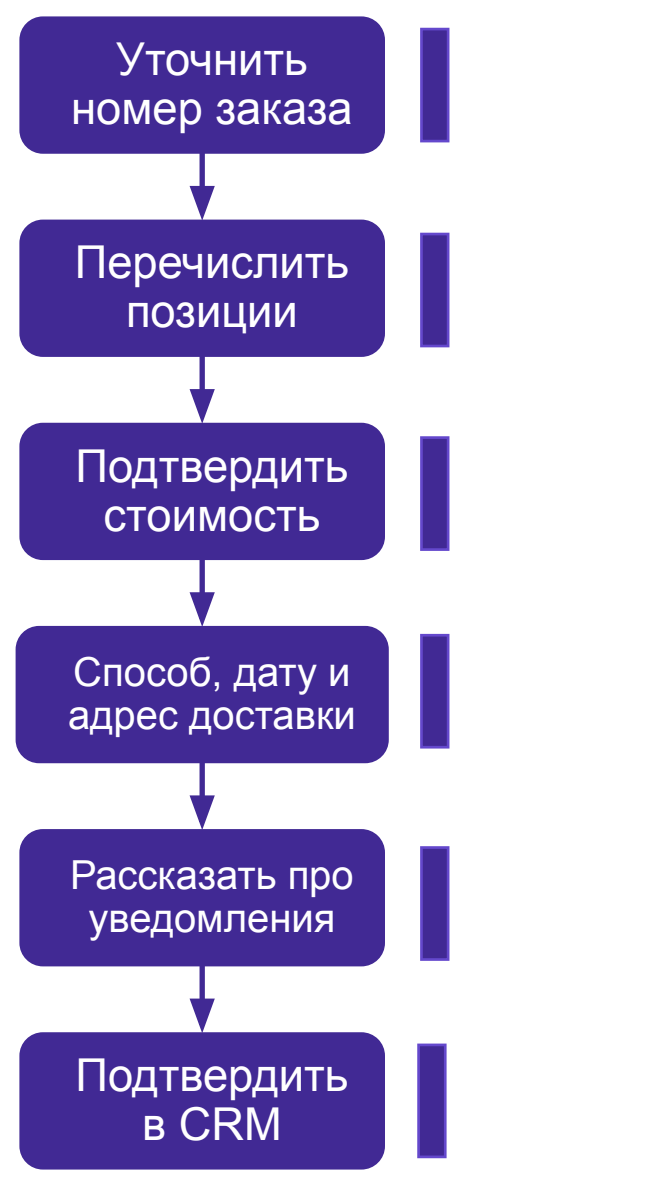

Узнать номер заказа у клиента или найт или e-mail заказчика Если меньше 3 позиций – перечисляем в спрашиваем у клиента, надо ли читать в

«Скидка 500 рублей, стоимость доставки стоимость заказа – 2 546 рублей»

Ваш заказ мы доставим во вторник 13 но

адресу улица Ленина дом 1 офис 5

Как клиент узнает, что заказ прибыл (зав

доставки): курьер – звонок, ПВЗ – SMS,

**МЕРЕНЕЧИ РАТИЕМ «Подтвердить» обязательно уточно уточно уточно уточно уточно уточно уточно уточно уточно уточн** 

После подтверждения заказ нельзя и:

## Изменение неподтверждённого заказа

Можем менять только:

- Способ доставки
- Адрес доставки
- Данные получателя (ФИО и телефон)

Добавлять товар или увеличивать количество какого либо товара правилам работы нельзя.

Можно удалить лишний товар или уменьшить количество какого либо товара.

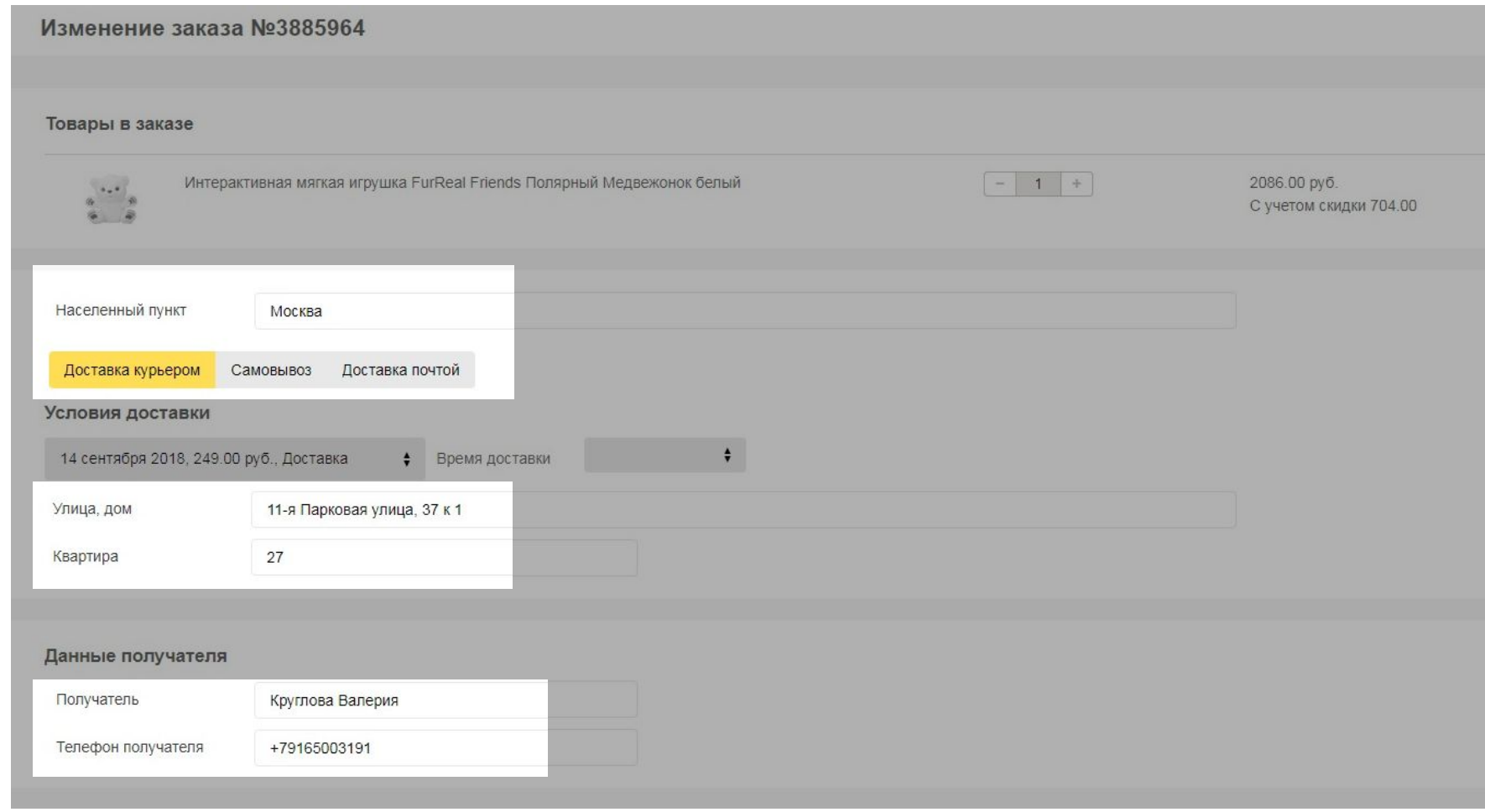

### Отказ от заказа по инициативе клиента

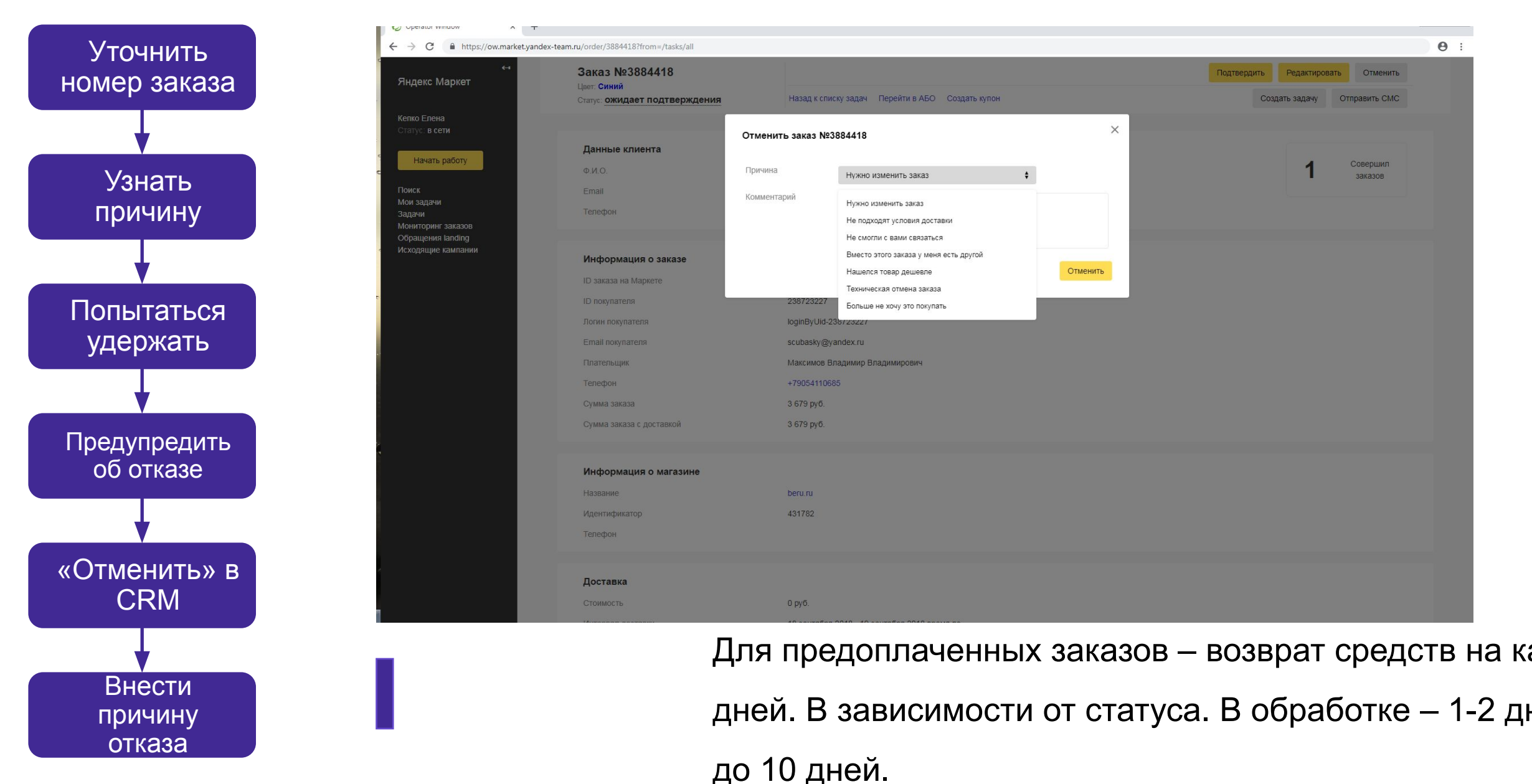

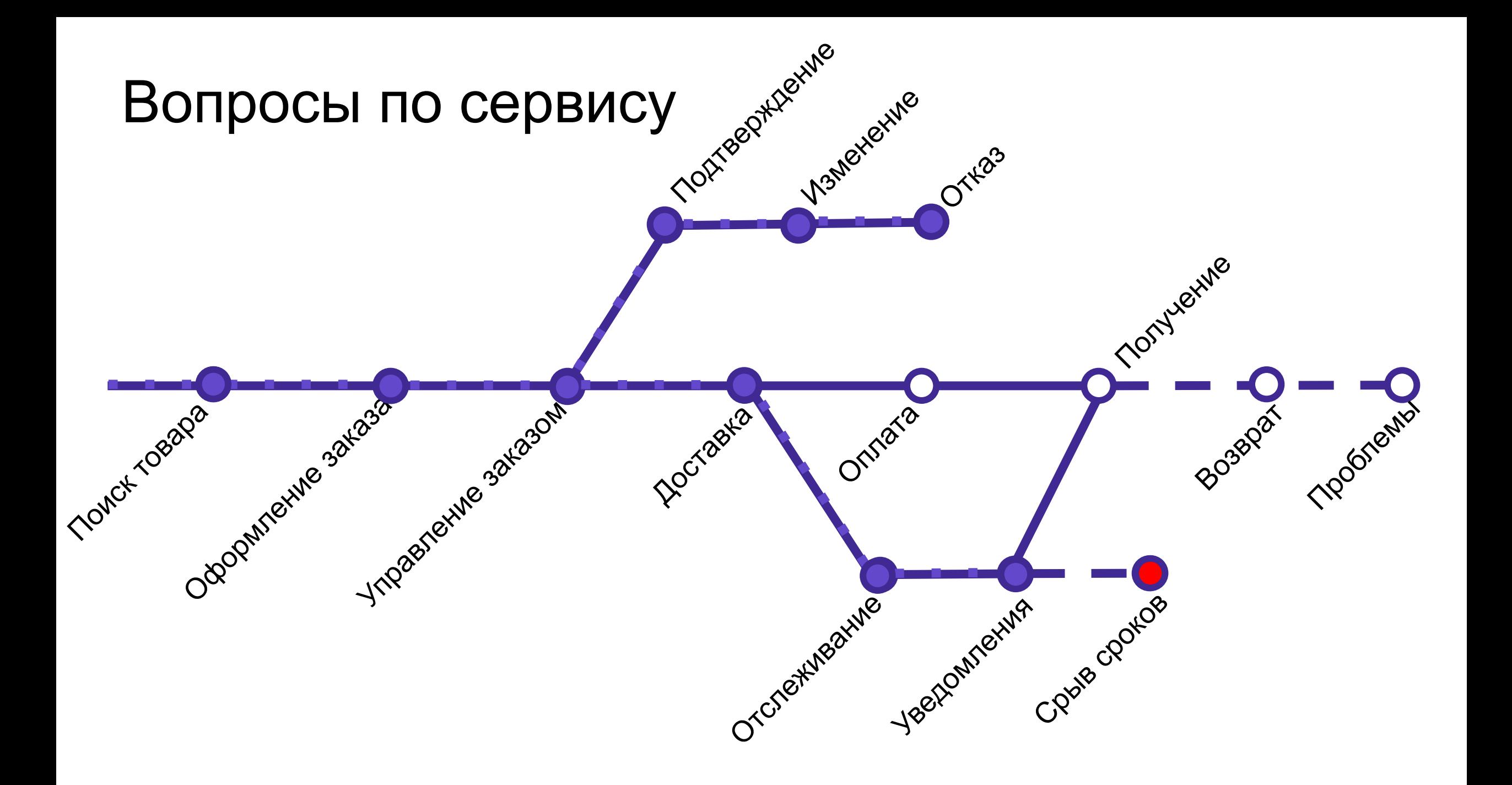

## Как происходит доставка?

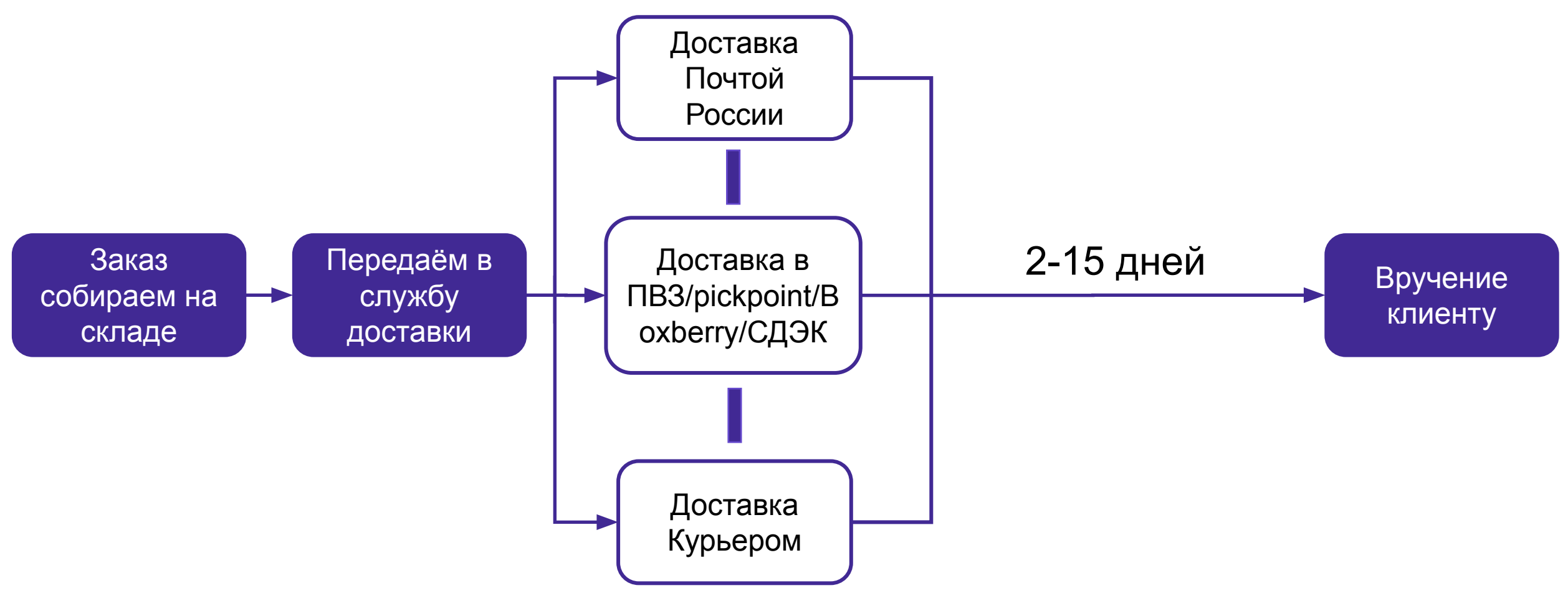

•Доставку в пункт выдачи заказов. Заказ хранится:

- в постаматах PickPoint 3 дня (можно продлить на 5 дней);
- в пунктах выдачи Boxberry 7 дней (можно продлить на 7 дней);
- в пунктах выдачи СДЭК 14 дней;
- •Доставку Почтой России. Заказ хранится в отделении 15 дней.

## **Стоимость доставки**

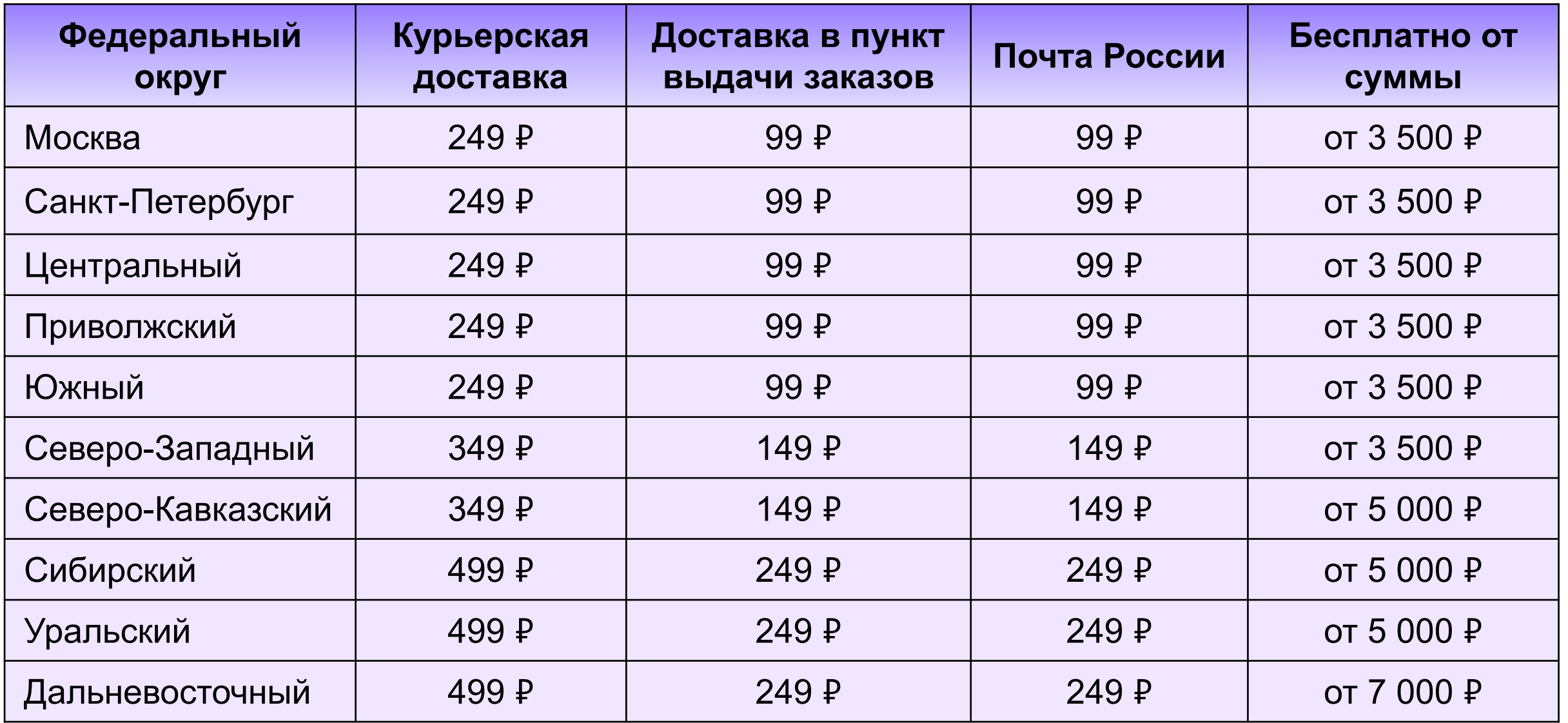

### **Бесплатная доставка с подпиской Яндекс.Плюс**

Яндекс.Плюс — это единая подписка на сервисы Яндекса. Подписавшись на Плюс, вы сможете сэкономить на доставке товаров.

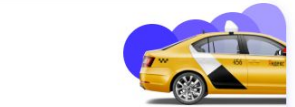

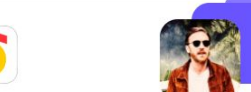

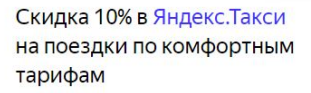

Слушайте любые треки на Яндекс. Музыке без интернета, в высоком качестве и без рекламы

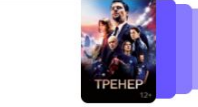

Более 4500 фильмов и сериалов для просмотра онлайн на КиноПоиске

ക്

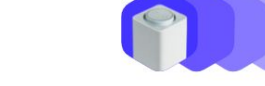

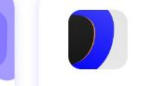

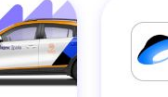

Бесплатная доставка покупок с маркетплейса Беру

Скидки и увеличенное время бесплатного бронирования в Драйве

+ 10 Гб и скидка 30% на все тарифы Яндекс. Диска

Попробуйте 30 дней бесплатно

#### Попробуйте 90 дней бесплатно

Затем цена составит 169 ₽ в месяц Акция «90 дней» действует до 31.01.2019 Подробнее

Заказ доставят бесплатно, если: •Вы подключили подписку Яндекс.Плюс. •В заказе есть хотя бы один товар стоимостью больше 500 рублей со значком •Вы выбрали доставку в город из списка.

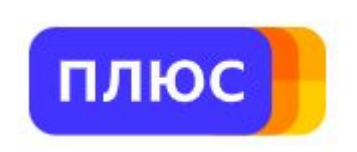

### Где посмотреть информацию о доставке и не только?

## Как отслеживать заказ?

Уведомления приходят на каждом этапе

- Предоплаченный заказы «Заказ оплачен»
- Передача заказа в доставку <sup>[2]</sup> «Заказ отправился»
- Доставка в ПВЗ  $\Box$  SMS или push в приложении
- Доставка курьером  $\Box$ Звонок от курьера
- Доставка ПР Извещение от ПР

Все статусы дублируются в ЛК клиента

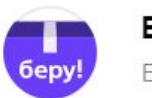

**Bepy e** order@beru.ru Bam  $\vee$ 

**6epy!** 

Мои заказы

#### Заказ отправился в доставку

Привет, Ольга Дроздова!

Заказу № 3922554 присвоен трек-номер 15944493106. За путешествием посылки можно следить в разделе «Мои заказы».

При получении заказа вам может понадобиться паспорт не забудьте его захватить.

#### 28 сен в 2:39

#### Что мы делаем, если клиент просит отследить заказ

13.09.2018 01:05

История трекинга

**SYSTEM** 

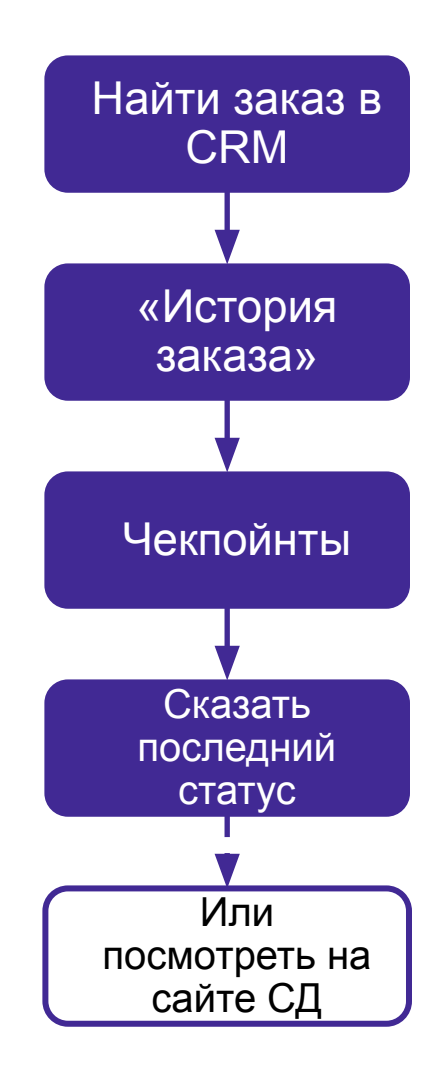

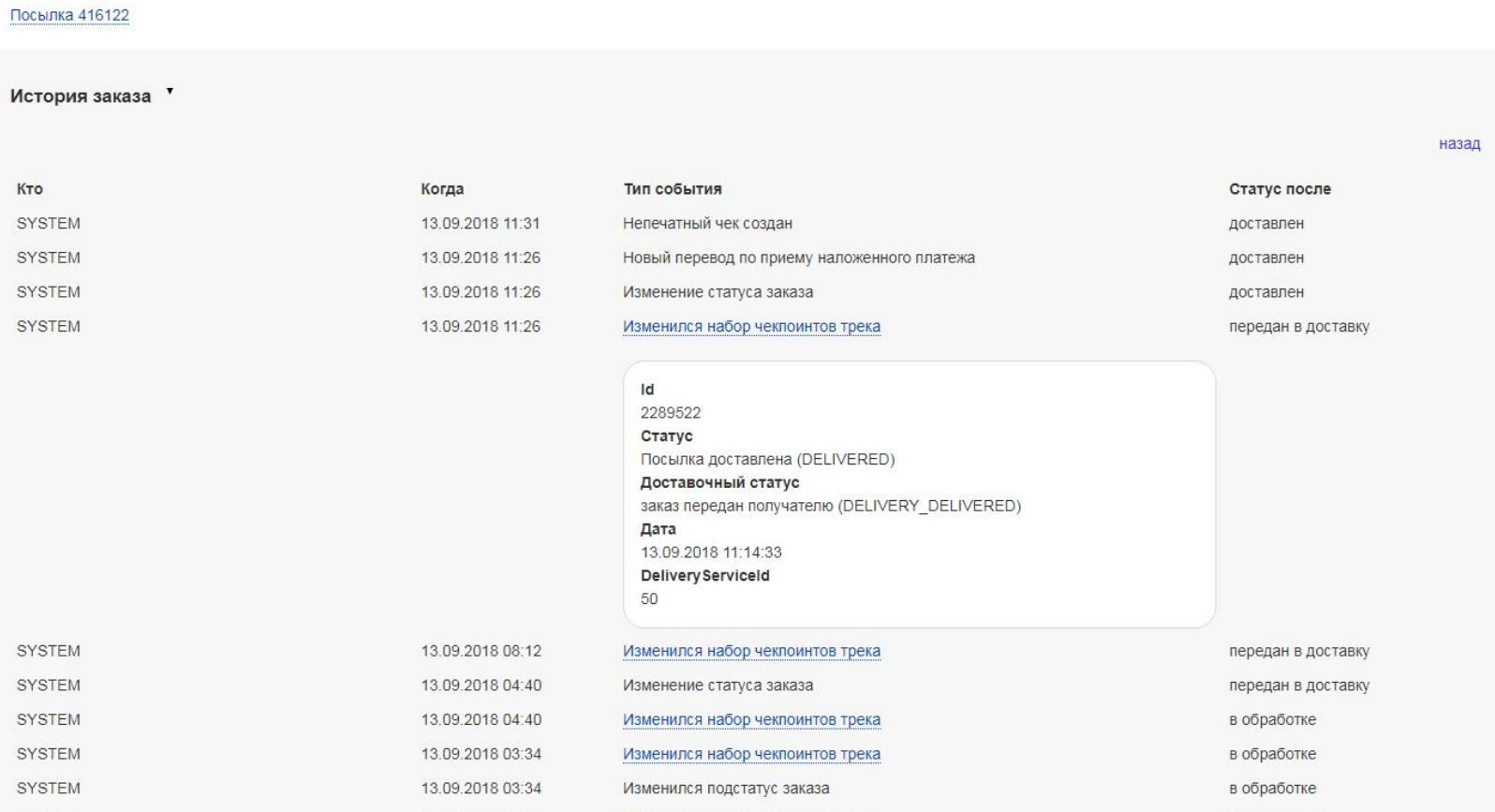

Изменился набор чекпоинтов трека

 $\overline{2}$ вперед

в обработке

### Что делать, если задерживаем доставку?

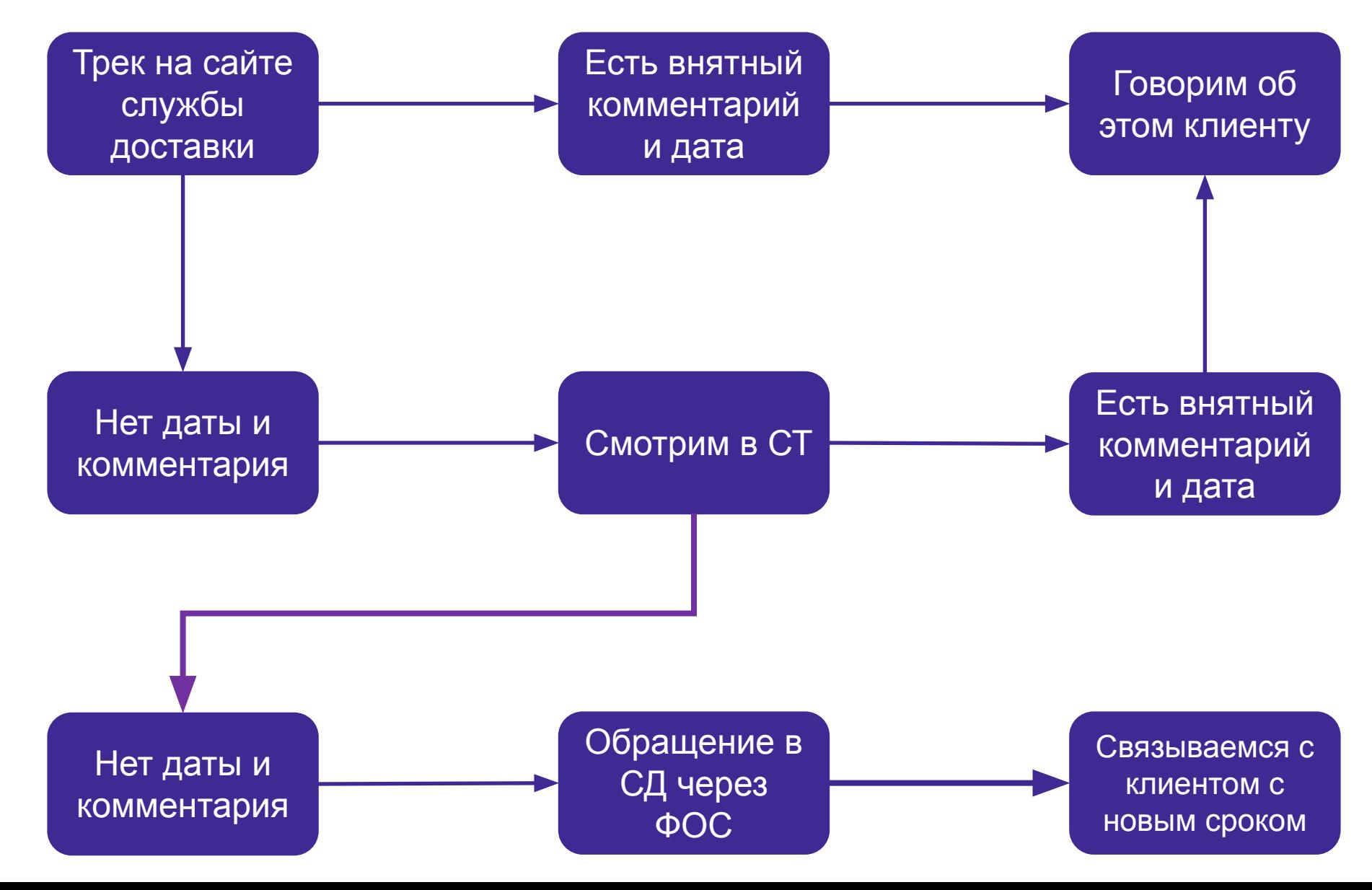

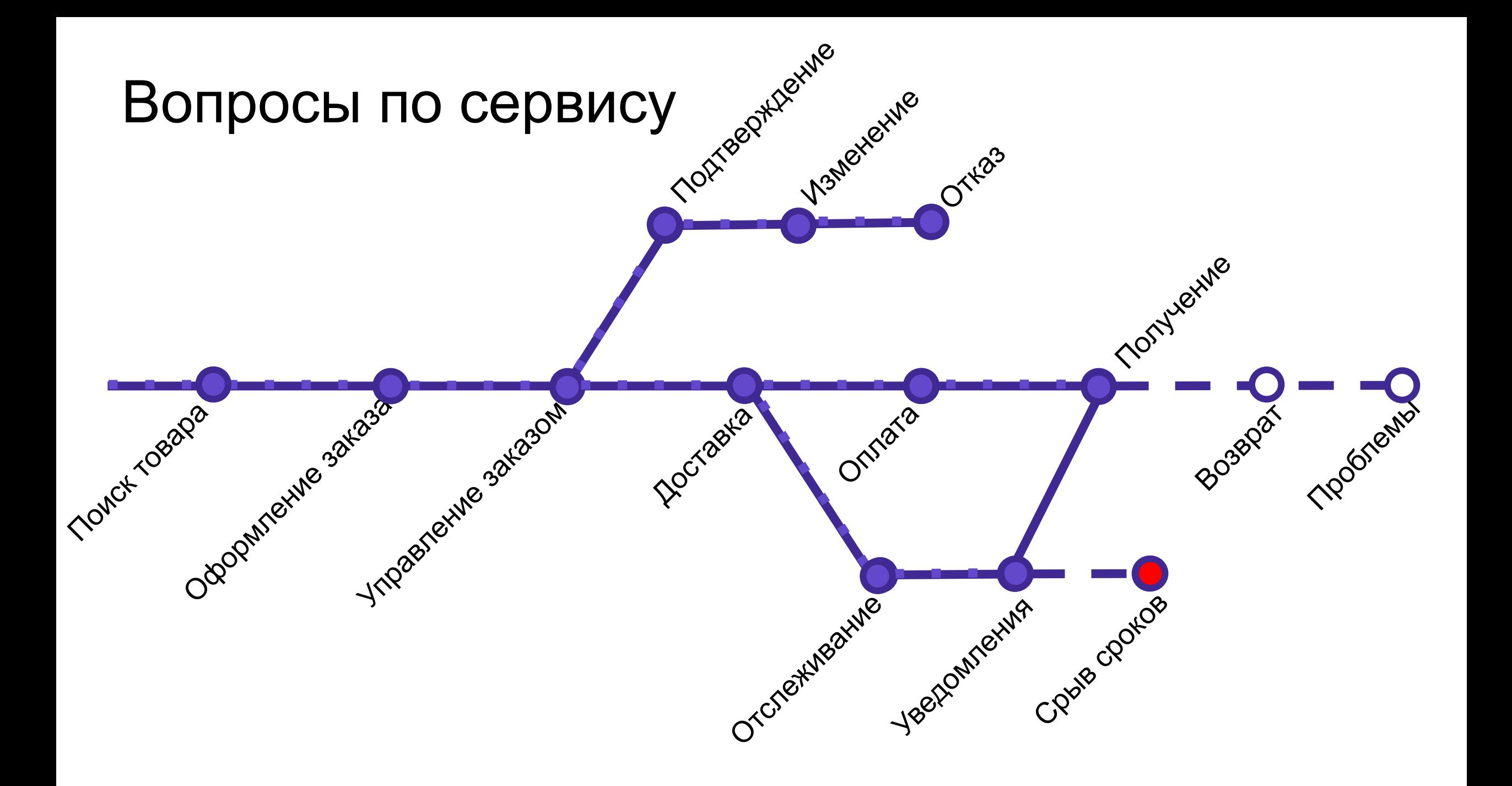

## Способы оплаты

Банковской картой онлайн при оформлении заказа

приложении

- Не больше 250 000 рублей за раз
- Не более 250 000 рублей в день
- Не более 500 000 рублей в месяц

Наличными курьеру или в ПВЗ (не все ПВЗ и курье) банковские карты)

Наличными или банковской картой в Pickpoint/Boxb

(не все постаматы принимают карты и дают сдачу!)

## Как понять проблему при предоплате картой

Найти заказ в CRM История платежей Статус платежа Причина отказа

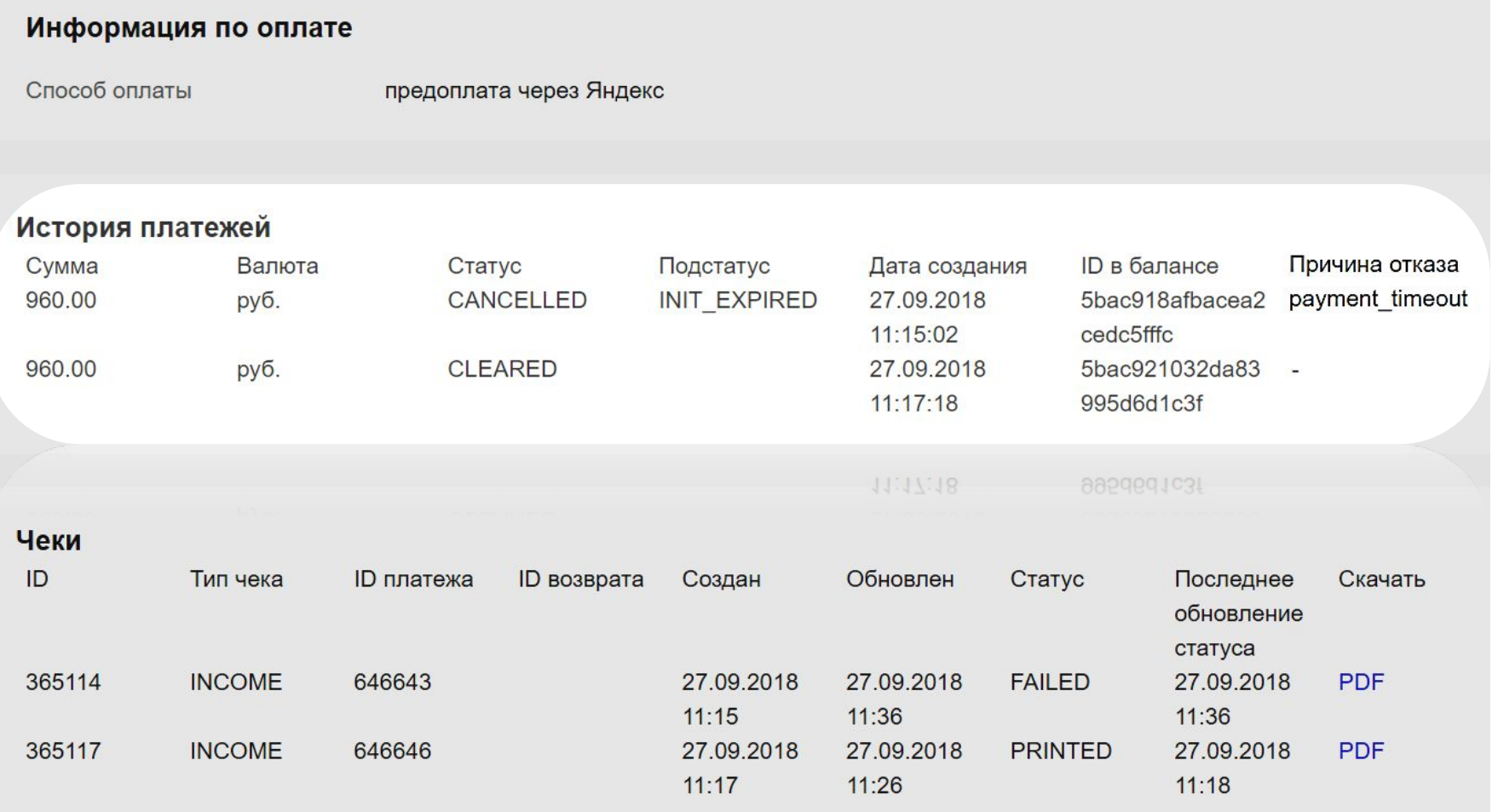

### Расшифровка причин отказа и решение проблем

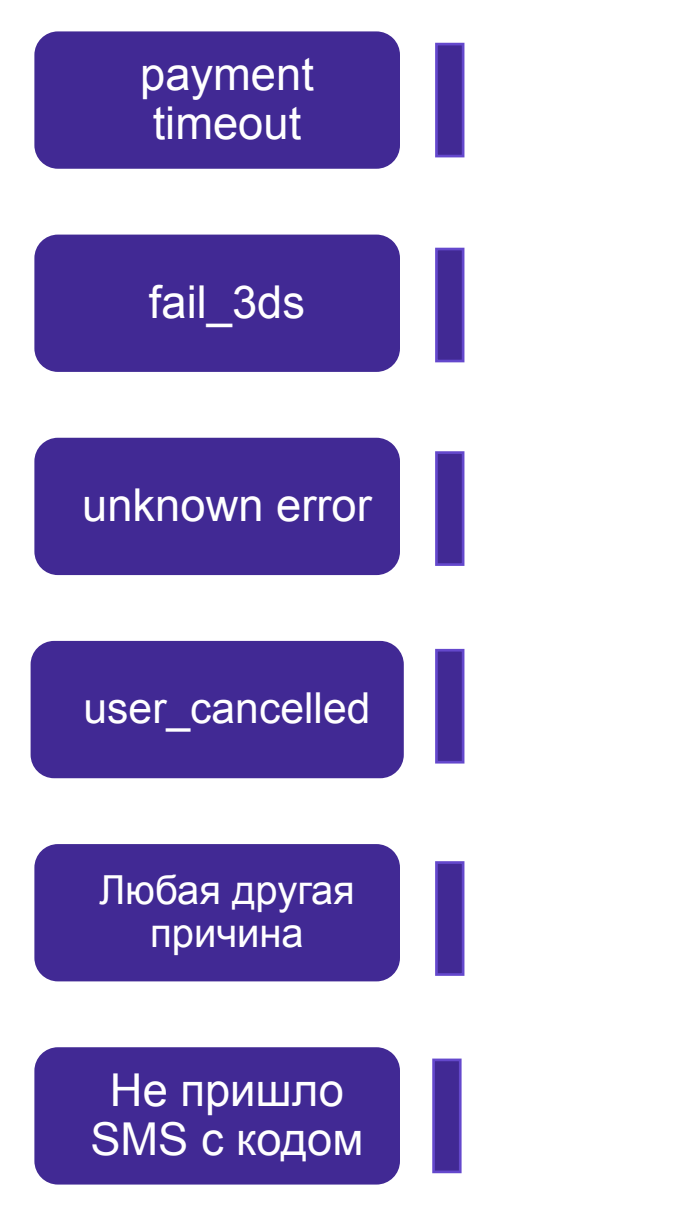

Окончание сессии до оплаты  $\Box$  Просто повт оплату

Небезопасное интернет-соединение или ош Просто повторить платёж ещё раз Не работают cookies в браузере  $\square$  включить оплатить через другой браузер Установлено приложение, блокирующее про выключить AdGuard/AdBlock и повторить по

Рекомендуем обратиться в банк. Если уже б

в ST PAYSUP и рекомендуем платить налич

Зависла оплата со стороны банка  $\Box$  подожд

оплаты или обратиться в поддержку банка

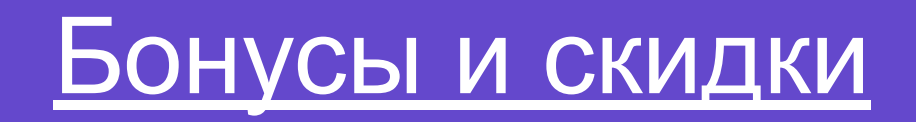

 Оформляйте заказы, получайте Беру Бонусы и используйте их для следующих покупок. Каждый бонус — это сюрприз. Наша система вычисляет, выпадет ли бонус и каким он будет. Если вам достался Беру Бонус, вы узнаете об этом после получения заказа. **ВАЖНО!!! Беру Бонусы доступны только для авторизированных пользователей**

#### **Где их можно посмотреть?**

 В личном меню можно найти Беру Бонусы, которые у вас уже есть, и все, которые можно получить.

В корзине вы увидите бонусы, которые можно применить к этому заказу.

#### **Какие бывают Беру Бонусы**

- Скидка в рублях, например, 500 рублей на бытовую технику;
- Скидка в процентах, например, 5% на любой заказ;
- Бесплатная доставка.

Бонусы могут действовать на любые заказы, на заказы с заданной суммой или отдельные товары. Нажмите на бонус в личном меню, чтобы узнать полные условия.

## Беру Бонусы. Как получить и что это такое?

#### **Пример Беру Бонуса**

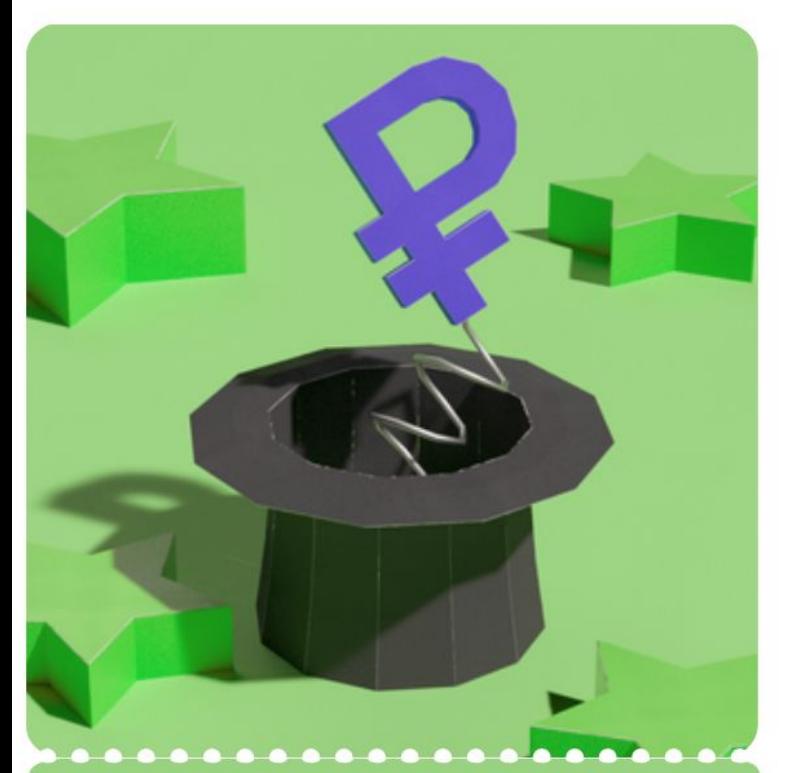

#### Скидка 200 ₽ на любой заказ

#### до 1 декабря

#### Скидка 200 ₽ на любой заказ

Повезло! Что бы вы ни купили, теперь это будет на 200 рублей дешевле. Использовать эту скидку отдельно или вместе с другими Беру Бонусами - решать вам.

#### Выбрать товары

#### **Ограничения:**

- С помощью Беру Бонусов можно уменьшить сумму каждого товара только до 1 рубля.
- Если скидка больше, чем стоимость заказа, остаток бонуса сгорает.
- Бонусы не получится применить, если в заказе есть лекарства.

**Примечание.** Если вы получили Беру Бонус, а потом отменили заказ, бонус тоже исчезнет.

### Получить промокод

При первой покупке через

Скидка 500 Р на первый заказ через приложение

стемет на заказы от 2 500 P в приложении «Беру» TE CHARLES ARRESTS & TRUNGER 7 MACHINE MOORE MOTOLINESS.

**BERU MOB** Используйте промокод

приложение

После доставки заказа

Недавно вы получили заказ № 3922554. Спасибо, что выбрали Беру! На случай, если у вас возникнут вопросы - мы всегда на связи по телефону: 8 800 234-27-12

За наши ошибки (вручную) рли с товаром что-то не так, его всегда можно вернуть.

Привет!

Пройдите, пожалуйста, очень короткий опрос — оцените нашу работу.

За прохождение опроса

#### ПРОЙТИ ОПРОС

Дарим вам промокод **EGZNMTWT** на скидку 300 Р. Возвращайтесь скорее!

Специальные по акции промокод действует на все товары. Скидку вы можете получить только один раз — если сделаете заказ на сумму от 2500 Р и больше до 23:58 30 января.

> раз — если сделаете заказ на сумму от 2500 ₽ и больше до 23:58 30 января, I Iромокод деиствует на все товары. Скидку вы можете получить только один

Дарим вам промокод ЕСДИМТМТ на скидку 300 Р. Возвращайтесь скорее!

### Условия использования промокодов (сорри-купоны)

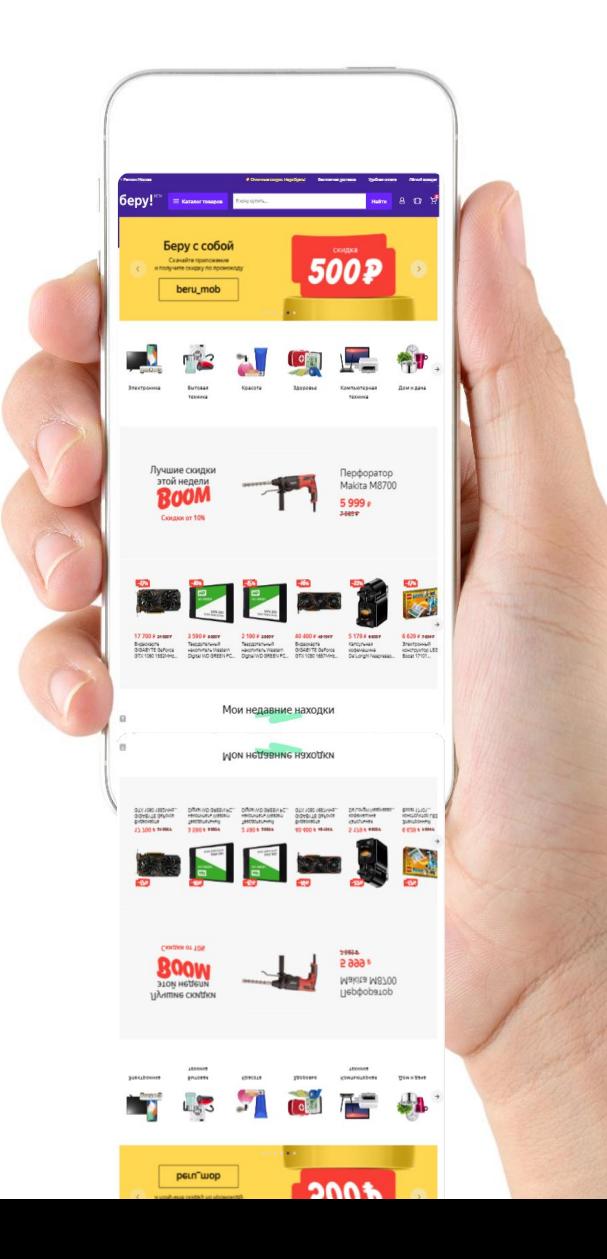

1) Купон на **200 руб.** можно применить к заказу, стоимостью **от 1000 руб. без учёта доставки** 2) Купон на **300 руб.** можно применить к заказу, стоимостью **от 1200 руб. без учёта доставки** 3) Купон на **500 руб.** можно применить к заказу, стоимостью от **1500 руб. без учёта доставки** 4) Индивидуальный купон имеет свои условия, которые прописаны при предоставлении промокода

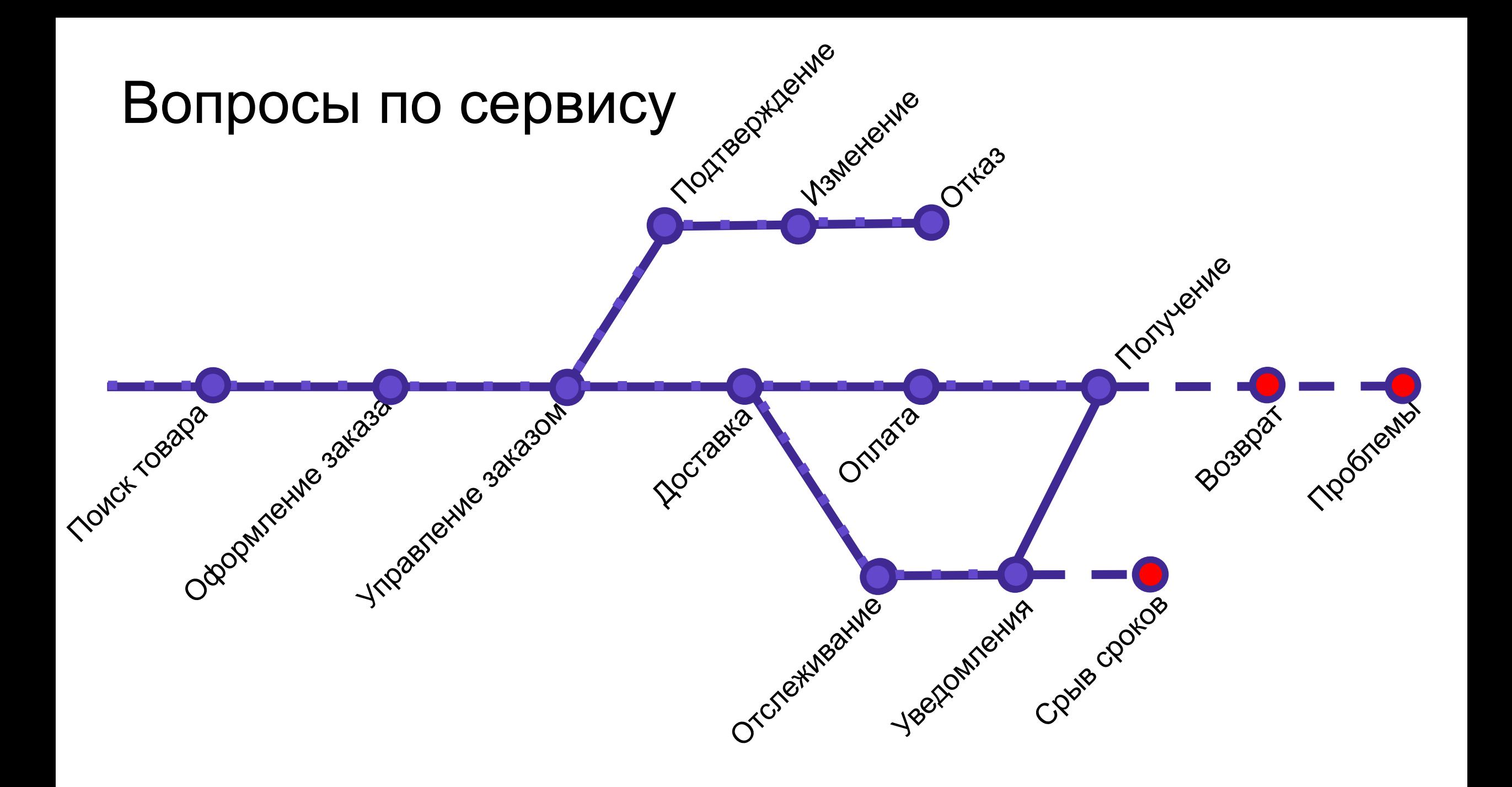

### Получение заказа

Мы не проверяем заказы н складе и не вскрываем упа Мы не разрешаем вскрыва упаковку при получении Мы поднимаем коробки на клиента (даже без лифта) Наши курьеры не должны хамить и грубить

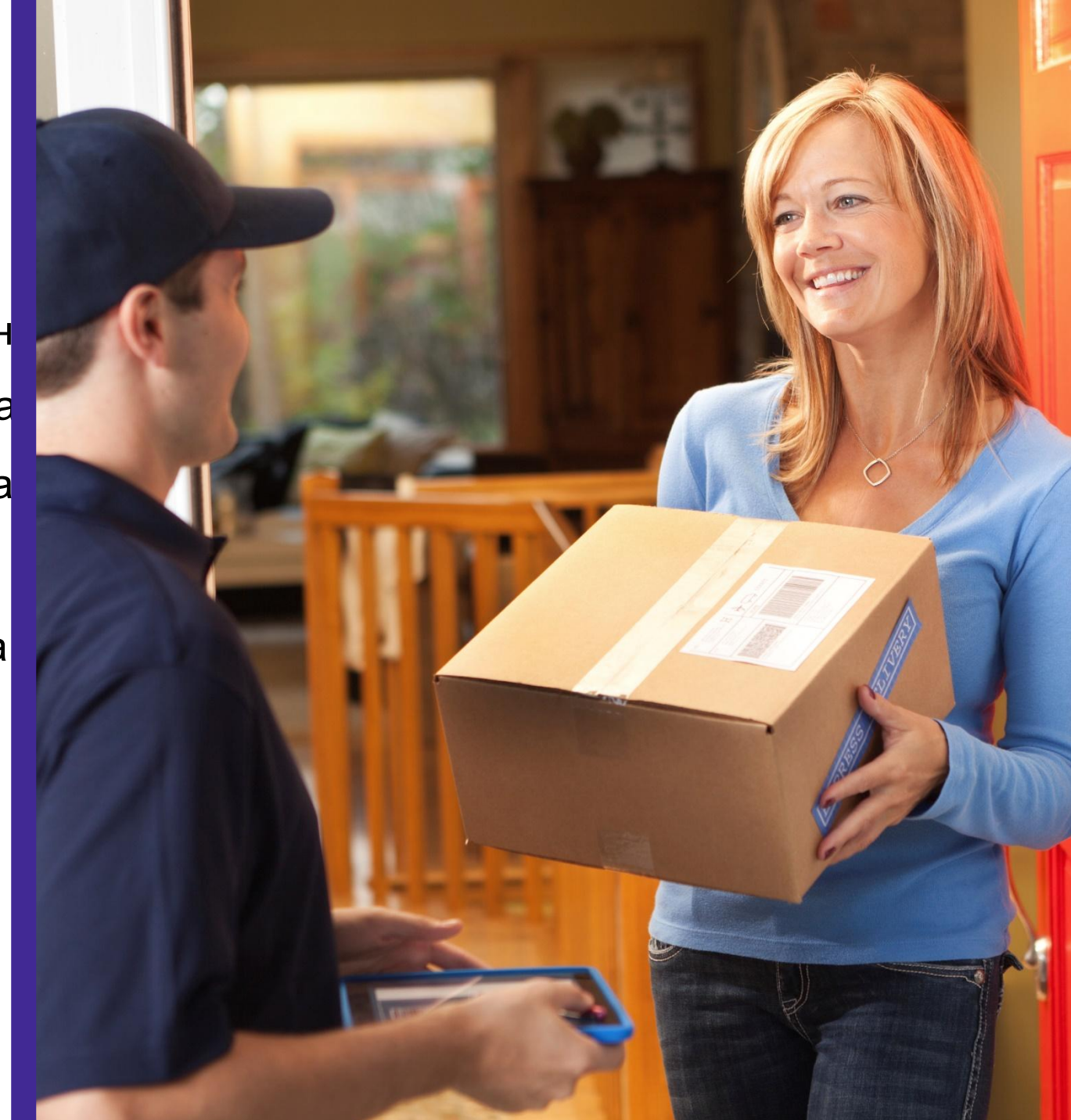

### Возврат товара

#### Товары надлежащего качества (передумал или не г

#### товарная упаковка и вид сохранены

- Технически сложные (e.g. сенсорный экран) в течение 7 дней с даты получения
- Остальные в течение 14 дней с даты получения
- Еду нельзя вернуть
- ✔ Лекарства нельзя вернуть (закон!!) Товары ненадлежащего качества (брак)
- Поставщик «Беру» в течение всего гарантийного срока или срока годности
- Поставщик наш партнёр в течение 14 дней с даты получения
- ✔ Просроченная еда 14 дней с даты получения

#### **При возврате товара нужно заявление! Для брака – подтверждение брака!**

## Разные поставщики (1P и 3P)

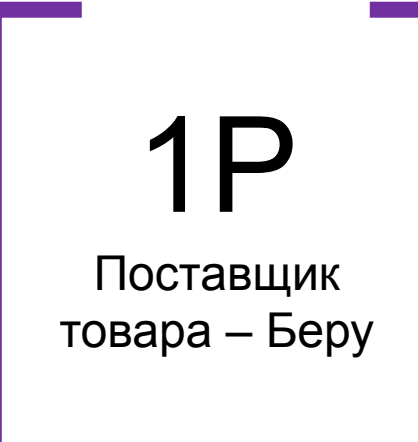

- Запрос гарантийного письма у поставщика
- Сделать товарный чек
- Принять товар на возврат в течение 14 дней (брак и не брак)
- Принять товар на возврат при наступлении гарантийного случая

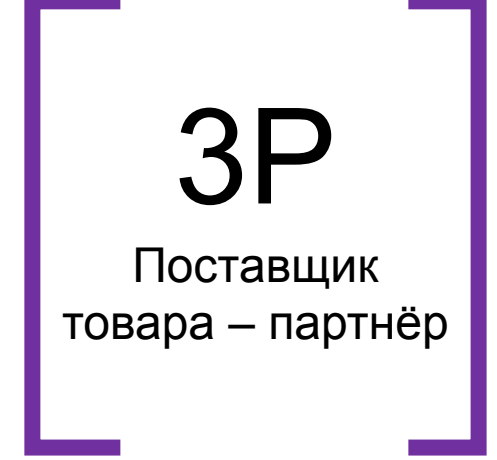

- Запрос гарантийного письма у поставщика
- Запрос дубликата чека у СД (но не товарного чека)
- Принять товар на возврат в течение 14 дней (брак и не брак)

## Как получить заявление на возврат?

1.Зайти в "Мои заказы" в личном кабинете. Нажать кнопку «Вернуть товар».

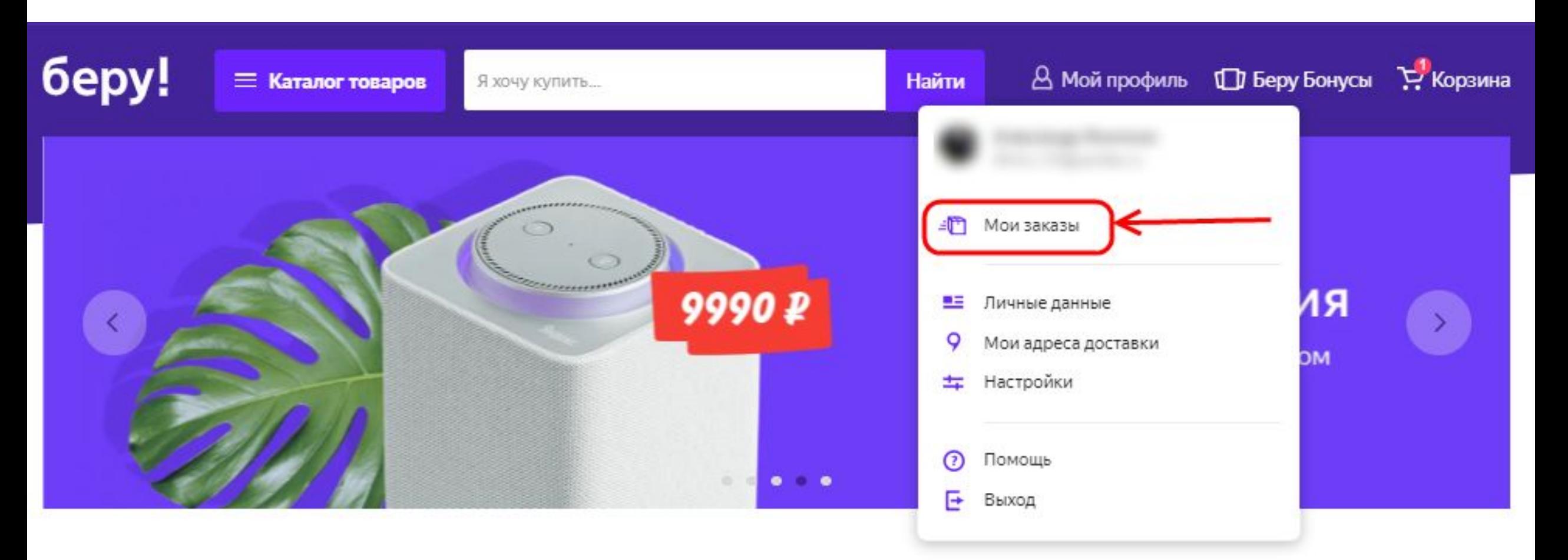

## Способы возврата товара

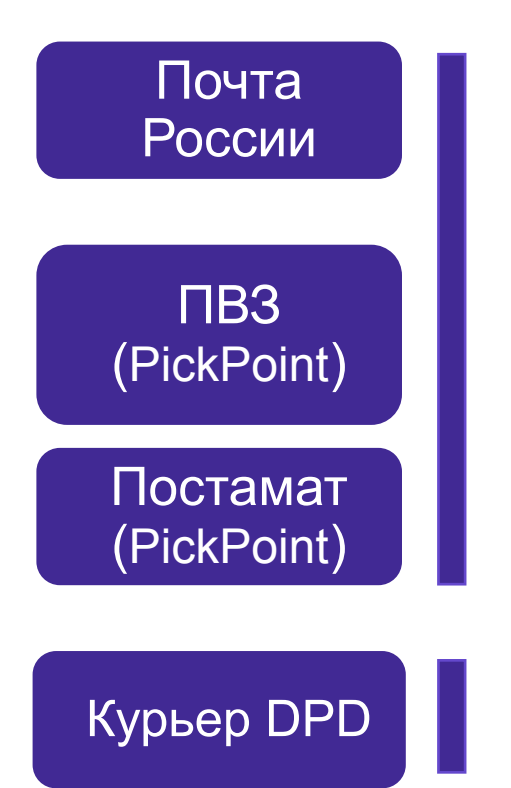

Если товар ненадлежащего качества, мы пересылку вместе с суммой за товар.

Для товаров надлежащего качества сум возвращается.

За счёт клиента – клиент платит за курь

За наш счёт – согласовывается индивид случая

#### Возврат средств после возврата товара

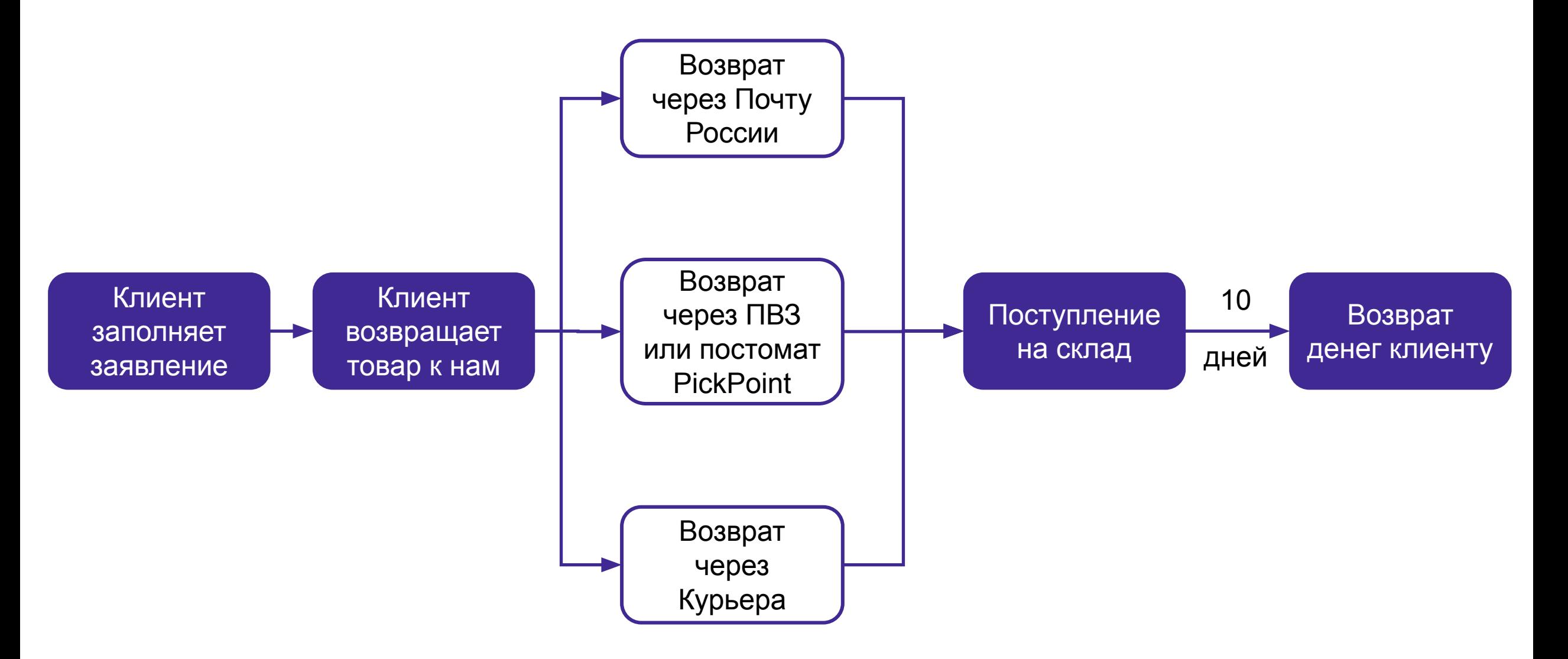

### Какие реквизиты мы просим при возврате

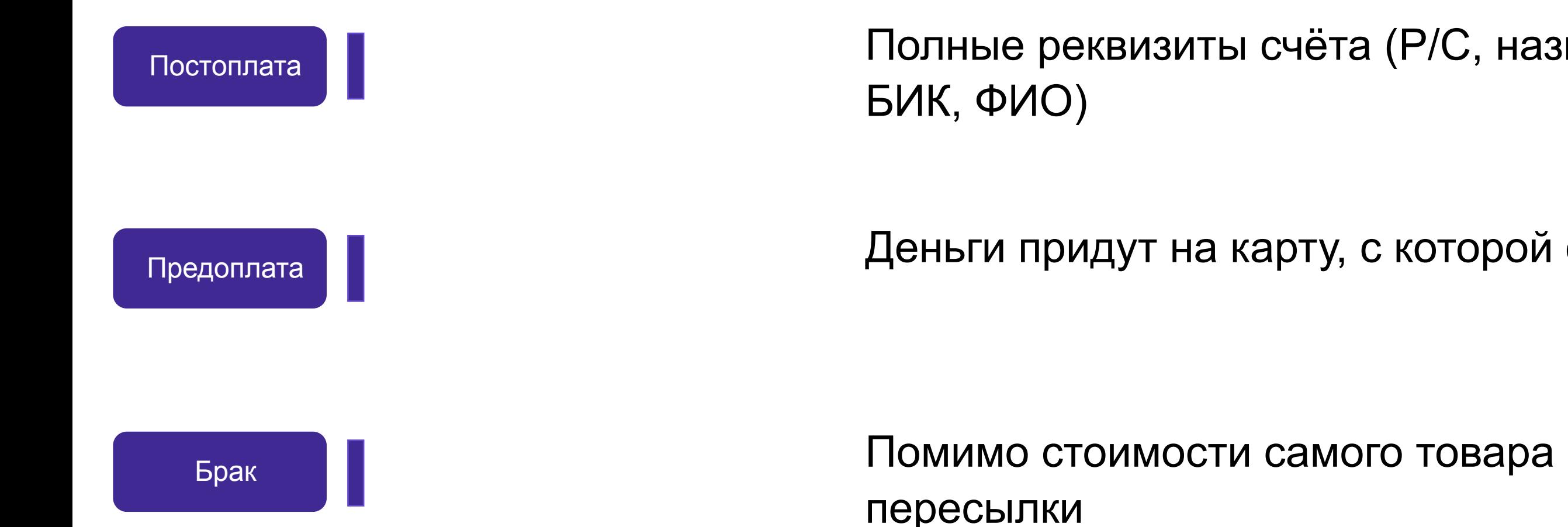